# МОСКОВСКИЙ ФИЗИКО-ТЕХНИЧЕСКИЙ ИНСТИТУТ

## ОЛИМПИАДА "ФИЗТЕХ" ПО МАТЕМАТИКЕ

#### $10\,$ класс

ВАРИАНТ 10

ШИФР

Заполняется ответственным секретарём

- 1. [2 балла] Числа а, b, с являются первым, вторым и третьим членами геометрической прогрессии соответственно (числа а, b, с не заданы), а четвёртый член прогрессии является корнем уравнения  $ax^2 - 2bx + c = 0$ . Найдите третий член прогрессии.
- 2. [4 балла] Найдите количество треугольников периметра 900 с целочисленными сторонами, у которых одна из биссектрис перпендикулярна одной из медиан.
- 3. [4 балла] Решите систему уравнений

$$
\begin{cases}\nx - 6y = \sqrt{xy - 6y - x + 6}, \\
x^2 + 2y^2 - 12x - 4y + 20 = 0.\n\end{cases}
$$

- 4. [5 баллов] а) В прямоугольном треугольнике  $ABC$  на катете AC и гипотенузе AB отмечены точки D и E соответственно, такие что AD :  $AC = 1:3$  и DE  $\perp$  AB. Найдите тангенс угла  $BAC$ , если известно, что  $\angle CED = 30^{\circ}$ .
	- б) Пусть дополнительно известно, что  $AC = \sqrt{7}$ . Найдите площадь треугольника CED.
- 5. [5 баллов] Окружности  $\Omega$  и  $\omega$  касаются в точке  $A$  внутренним образом. Отрезок  $AB$  диаметр большей окружности  $\Omega$ , а хорда  $BC$  окружности  $\Omega$  касается  $\omega$  в точке  $D$ . Луч  $AD$  повторно пересекает  $\Omega$  в точке E. Найдите радиусы окружностей и площадь четырёхугольника  $BACE$ , если известно, что  $CD = 2$ ,  $BD = 3$ .
- 6. [5 баллов] Найдите все пары чисел  $(a, b)$  такие, что неравенство

 $8x-6|2x-1| \le ax + b \le -8x^2 + 6x + 7$ 

выполнено для всех  $x$  на промежутке  $\left[-\frac{1}{2},1\right]$ .

7. [5 баллов] Функция  $f$  определена на множестве положительных рациональных чисел. Известно, что для любых чисел а и b из этого множества выполнено равенство  $f(ab) = f(a) + f(b)$ , и при этом  $f(p) = [p/2]$  для любого простого числа  $p([x])$  обозначает наибольшее целое число, не превосходящее *x*). Найдите количество пар натуральных чисел  $(x, y)$  таких, что  $2 \le x \le 22$ ,  $2 \leq y \leq 22$  и  $f(x/y) < 0$ .

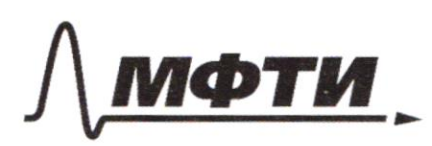

«МОСКОВСКИЙ ФИЗИКО-ТЕХНИЧЕСКИЙ ИНСТИТУТ (НАЦИОНАЛЬНЫЙ ИССЛЕДОВАТЕЛЬСКИЙ УНИВЕРСИТЕТ)»

ШИФР

(заполняется секретарём)

#### ПИСЬМЕННАЯ РАБОТА

 $\sqrt{\frac{6}{1}}$ 9, 6, c - I, II n III ver apingummente cun, morga: (K+offerson)  $a = \alpha$  $k - ka$  $c = k^2a$ d=k3a, 2ge d-IV rere aprogrammererne  $-c_{\text{V}}$ , a=0; b=0; c=0, ypabrenue ord uneen decrevernoe  $\int Mw \; k = 0$ Mnomermo pemesnin, в которое входит о) #. K. ax2-28x+c=0 unelen kopests d, mo:  $rd = \frac{28 + \sqrt{482} \cdot 4ac}{2a}$ When  $d = \frac{2b - \sqrt{4b^{2}-4ac}}{2a}$  $D = 482 - 44c = 4. (ka)^{2} - 4.4$ .  $k^{2}a = 4k^{2}a^{2} - 4k^{2}a^{2} = 0$ zvarnum d=  $\frac{26t}{2a} = \frac{2k}{a} = k$ , m.k. d=k3a, mg  $k^3a = k$ , mikk+0, mp:  $k^2a = 1$ , am.k. c=k2a, zora.  $\gamma_{\mu m}$   $c = 1$ mbern: c=1

 $2\sqrt{2}$ Cuersa uzunyen gasurotu mpeyrorssua  $\bigoplus \alpha \in e$ :  $\triangle ABC$ BE-Suc-ca Ung AM-regnasia  $BE1A$ Frums BEAAM=0, morge <ABO= <0BM,<br><ABB= 90= <BOM, a zovarum  $BO - OMgba$ △ ABO = △ OBM (no comprose a glym symencaugum AB=BM==BC;zauemum goemamore zrarum garoling gasinoro Dans:  $QABC$  $BE-Gmc-ca$ neguarse  $48 = \frac{1}{2}$   $86 = B M$ Flyamb BERAM=0, morga LABO=LOBM; OB odryan conogratia, AB=BM; zuarum AABB=80BM (no 2-m conoposion a young nemay surver), omzyga  $2BOM=2BOA$ , LBOMULBOA-cruencottel LBOM + LBOA=180, zorazum 20 M= 2BOA=90, amsygge  $BE+AM$ gryras give from Hoorga Sygym imopense g urponisix A auza (2ge a - yeroe yuarok u a>o). Tyems 3-a Misie  $9 - 3a + c = 900, u_2$ mneem rable aczare  $\zeta$  onba  $\Delta$ .  $ALC$  $\left\langle \epsilon z \right\rangle$   $\left\{ c 43a \right\}$  $c23a$ 

⊠ чистовик □ черновик (Поставьте галочку в нужном поле)

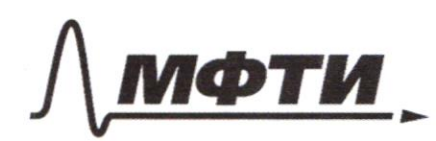

«МОСКОВСКИЙ ФИЗИКО-ТЕХНИЧЕСКИЙ ИНСТИТУТ (НАЦИОНАЛЬНЫЙ ИССЛЕДОВАТЕЛЬСКИЙ УНИВЕРСИТЕТ)»

ШИФР

(заполняется секретарём)

#### ПИСЬМЕННАЯ РАБОТА

Uncen currency offollogists ypabricum a repobenent imperograppo permessión b namypatistasa quaran:  $9003a+c$ <br>c<3a Jacanomymn 5900=3a+5  $4a < 900$  (2)  $a < 225$  $\Rightarrow$ Ayant a=225-x, age the town x-yerror u x 311, morga  $43,900=30+C$  $c = 225 + 3k$ , m.K. eggen, mo  $<$  < 3a, mo  $225+3\times 225.3-3x$  $6 \times 225.3$ X<75, m.e. x = 1/2 200 [1,74] Suarum beero 74 mpggronssura, re c unnar gbancgo manns; Bagga mydegmu boruonisione logu ANAA AFIJA frabao soluso  $\frac{1}{2}$  $a = 2a$  $\begin{pmatrix} 1 & 1 & 0 \\ 0 & 0 & 0 \\ 0 & 0 & 0 \end{pmatrix}$  and myroro; Samemulk, uno smon bayrareboznoncen: MAYDE M.K. acc, mo a > a (m.k. a = c), znorma a < za = za + za'

□ черновик ■ чистовик (Поставьте галочку в нужном поле)

 $\begin{array}{c} \mathbf{z} \\ \mathbf{z} \\ \mathbf{z} \\ \mathbf{z} \\ \mathbf{z} \\ \mathbf{z} \\ \mathbf{z} \\ \mathbf{z} \end{array}$ inconvent was and banquary relog-(AK ALAN at Frem bapticasm nebognomen, m.K. a = 225-X, a c'=225+3+ u Ban.K.  $x \ge 1$ , mo 225- $x < 225 + 3x$ , omxyga at  $c'$ ; Synarum robmonses notrumanous & nem a Omben: 74  $\sqrt{\frac{2}{3}}$  $5x - 6y = yxy-6y-x+6$  $\langle \rangle$  $x^{2} + 2y^{2} - 12x - 4y + 20 = 0$  $5x-6y>0$  $X^2-12xy+36y^2=xy-6y-x+6$  $\left( z\right)$  $\begin{cases} x76y \\ x^2-13x9+6y+x+36y^2-6=0 \\ (x-6)^2+2(y-1)^2=18 \end{cases}$  $\left( z\right)$  $\left\{x \right\}$  $x^2-9xy+3x+36y^2-4xy-12y+18y-2x-6=0$  $\left( z\right)$  $1(x-6)^2+2(y-1)^2=18$  $8 + 76y$ <br>  $-7 + 4y + 2 = 0$ <br>  $(x-6)^2 + 2(y-1)^2 = 18$  $\{x>6y$  $\langle z \rangle$  $(4y-x+z)(9y-x-3)=0$ <br> $(x-x)^2+2(y-1)^2=18$  $0$   $\begin{cases} x > 6y \\ y - x-3 = 0 \\ (x-6)^{2} + 2(y-1)^{2} = 18 \end{cases}$  $-x+yy+z=0$  (=)  $y=\frac{1}{4}x-\frac{1}{2}$ ; nogemation Paranompur @:  $6(x-6)^2+2(y-1)^2=18$ :

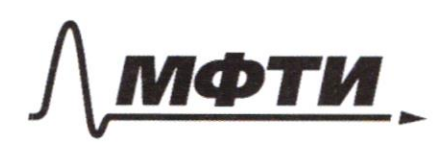

МОСКОВСКИЙ ФИЗИКО-ТЕХНИЧЕСКИЙ ИНСТИТУТ (НАЦИОНАЛЬНЫЙ ИССЛЕДОВАТЕЛЬСКИЙ **УНИВЕРСИТЕТ»** 

ШИФР

(заполняется секретарём)

#### ПИСЬМЕННАЯ РАБОТА

 $(x-6)^2 + 12\sqrt{4} + 32$  $(x-6)^{2} + (x-6)^{2} = 18$  (18 )  $(x-6)^{2} = 9$  (x)  $W16$   $X-6=3$   $(Lz)$   $\begin{bmatrix} x-9 \\ x-6-3 \end{bmatrix}$ With Demma comercing  $\begin{cases} x > 6y \\ y = 3 \\ y = 4 & x = 3 \end{cases}$  $\begin{cases} x^3 6y \\ y^2 3z^2 \\ z^2 3z^3 \\ y^2 4z^2 + 4y^2 \end{cases}$  ; m.k.  $\frac{7}{6}$  is 10,5; stress m.k. 10,5 > 9, ma  $\begin{cases} x>6y \\ y=7 \\ y=1 \end{cases}$  (=)  $\begin{cases} x>6y \\ 6x=7 \\ y=4 \end{cases}$ ,  $m \neq 6y = \frac{1}{4} \cdot 6 = 1,5$ ,  $m \neq 1,5 < 3, n$  $\begin{cases} x>6y \\ x=3 \end{cases}$   $\begin{cases} z=3 \\ y=1 \end{cases}$ ,  $m=e\cdot(x,y) = (3;\frac{1}{9})$ Darwompun (3: 9 y-x-3 = 0 1=> y=  $\frac{1}{9}x+\frac{1}{3}$ , rogemal  $14.4$   $12.4$   $13.4$   $13.4$   $13.4$   $13.4$  $(x-6)^{2}$  + 2  $(\frac{1}{9}x+\frac{1}{3}x-1)^{2}=18$  (=)  $81 \cdot (x-6)^2 + 2 \cdot 81 \cdot (\frac{1}{9}x + \frac{1}{3} - 1)^2 = 18 \cdot 81$  (20)  $81(x-6)^2 + 2(4x-2.9)^2 = 18.81$  (2)  $81(x-6)^2 + z \cdot (x-6)^2 = 18.81$   $-2(x-6)^2 \cdot 83 = 81.18$ **19.**  $\[\begin{array}{ccc} x = \sqrt{81.48} + 6 \\ x = -\sqrt{81.18} + 6 \end{array}\]$   $\[\begin{array}{ccc} 2 \\ x = -24\sqrt{\frac{2}{83}} + 6 \end{array}\]$ 

□ черновик ■ чистовик (Поставьте галочку в нужном поле)

 $46.4.9 = \frac{1}{5}x + \frac{1}{3}, n0$  $\begin{bmatrix} \bigcirc \sqrt[3]{x} - 27\overline{\frac{2}{3}} + 6 \\ y = 3\overline{\frac{2}{3}} + 1 \\ \bigcirc \{x = -27\overline{\frac{2}{3}} + 6\} \\ y = -3\overline{\frac{2}{3}} + 4 \end{bmatrix}$ ;  $m.K. X>$   $\zeta y$ , mo gia  $\oplus$  $27\sqrt{\frac{2}{93}}+6\sqrt{6}\cdot3\sqrt{\frac{2}{93}}+6$  $9v\frac{2}{9}$  v 0 NE 70, m.e. x 769 Q Abrahmas penering gra 3:  $-27\sqrt{\frac{2}{83}}+6V-6.3\sqrt{\frac{2}{63}}+6$  $-90\frac{2}{83}$  VO  $-9\sqrt{\frac{2}{83}}<0$ , m.e.  $X<6y$ ; Ore rhyeam Experiencemen Ombem:  $(3, \frac{1}{4}) k(2+\sqrt{\frac{2}{83}}+6; 3\sqrt{\frac{2}{83}}+1) = (x, y)$  $\sqrt{9}$  4 Joycomb LBAC=0 Dano: est LBtc-odyni,<br>LDEA = LBCA, znovim  $\triangle ABC$  $p \in A$ Ê A CBA OSE AD (no 2-regular)  $E \in AB$  $C=90$  $\frac{AD}{AC}=\frac{1}{3}, \frac{2}{3}$  ,  $\frac{2}{3}$  are  $\frac{2AD}{3}$  $\frac{AD}{AC} = \frac{1}{3}$  $\sqrt[n]{8}$ . K. LBAC = d, mo LEDA = 30-d (m. K. cynna LS = 180)  $DE+AB$  $4\sqrt{984c^2}$  $EEC = 180^\circ - LEDA = 90^\circ + d$  (cb-bo conencesure)  $2CED=30$  $\begin{bmatrix} 1 & 0 \\ 0 & 1 \end{bmatrix}$  AC =  $\sqrt{7}$ .  $LECD = 180 - LEDC - LCED = 60 - d (m.K. 4)$  $5c\epsilon 0 = ?$ To meopene cusujed gras ACED:  $\frac{5ih(60^{\circ}-\alpha)}{DE}$ ,  $m_{1}e$ ,  $\frac{DE}{2DA}$  =  $\frac{5ih(60^{\circ}-\alpha)}{5in30}$  ( $\infty$ )  $\frac{\gamma_{1}n_{CED}}{CD}$  =  $\frac{1}{4}\frac{DE}{DA}$  = 5in (60°-a);  $M_3$   $\triangle$  DEA:  $\frac{DE}{DA}$  = 5ina; om xyga:

□ черновик **V** чистовик (Поставьте галочку в нужном поле)

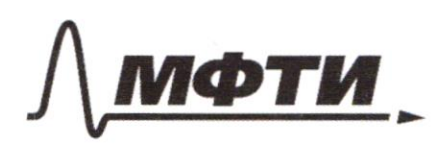

«МОСКОВСКИЙ ФИЗИКО-ТЕХНИЧЕСКИЙ ИНСТИТУТ (НАЦИОНАЛЬНЫЙ ИССЛЕДОВАТЕЛЬСКИЙ УНИВЕРСИТЕТ)»

ШИФР

(заполняется секретарём)

#### ПИСЬМЕННАЯ РАБОТА

 $\frac{1}{4}$   $sin a = sin (cos<sup>2</sup> a)$   $cos b = sin a = sin cos a - sin a cos a cos c$  $(\frac{1}{4} + \frac{20560}{3}sin\alpha = 5)h10^{6} \cdot cos\alpha, n.e.$  $\frac{\sqrt{3}}{2(\frac{4}{7}+\frac{1}{2})^2}=\frac{\sqrt{3}\cdot 2}{3}=\frac{2\sqrt{3}}{3}=\frac{2\sqrt{3}}{3}$  $rac{sin\alpha}{cos\alpha} = \frac{sin\alpha}{\frac{1}{4}+cos\alpha} = \frac{1}{4}$ a) Ombem:  $\epsilon$  a < BAC = 203 to cb-by A ame: US ACEA: SOCED = CD (m.k. your dayar bricoma); omryga  $S_{x}E_{D}=\sum_{\alpha}F_{AD}$ Forgeme DE=a, \$ EA=B, morge us SDAE: { a = 1/2 tgd (vi) onpegenerun tg; no meopene  $DA^{2}-a^{2}L^{2}$  $\sqrt[3]{6}$ . K.  $AC = \sqrt[3]{7}$ , mo  $DA = \frac{\sqrt[3]{7}}{3} \left( \frac{AD}{AC} = \frac{1}{3} \right)$ , zuarum:  $\begin{cases} \frac{a}{b} = \frac{203}{3} \\ \frac{1}{2} = a^2 + b^2 \end{cases}$   $\begin{cases} z = 2\sqrt{3} - 6 \\ \frac{2}{3} = \frac{203}{3} + 16 \end{cases}$ , m.e.  $\left\{\begin{array}{c} \frac{6}{5} & \frac{1}{2} \\ \frac{2}{5} & \frac{2}{5} \\ \frac{2}{5} & \frac{2}{5} \end{array}\right\}$  $\frac{1}{6}$  =  $\frac{1}{3}$  =  $\frac{1}{3}$  =  $\frac{1}{3}$  =  $\frac{1}{2}$  =  $\frac{1}{2}$  =  $\frac{1}{3}$  =  $\frac{1}{3}$  =  $\frac{1}{3}$  =  $\frac{1}{3}$  =  $\frac{1}{3}$  =  $\frac{1}{3}$  =  $\frac{1}{3}$  =  $\frac{1}{3}$  =  $\frac{1}{3}$  =  $\frac{1}{3}$  =  $\frac{1}{3}$  =  $\frac{1}{3}$  =  $\frac{1$  $\frac{2}{365} = \frac{2}{315} = \frac{2 \cdot \sqrt{3}}{9}$  $\int \int dm b^2m$ :  $S_{ACED} = \frac{2}{3\sqrt{3}} = \frac{2\sqrt{3}}{9}$ 

∆ чистовик □ черновик (Поставьте галочку в нужном поле)

 $8x-6|2x-1|$   $6ax + 65 - 8x^2+6x+7$ Apparentment y = 8x-6/2x-11:  $2x-1>0$  (=)  $2x>1$  (=)  $x>2$ aggar  $z)$  type  $x \leq \frac{1}{2}$ : 1)  $\mathcal{F}_{\gamma}$  x >=  $y = 8x + 12x - 6 = 20x - 6$  $y = 8x - 12x + 6 = -4x + 6$ <br>- manon raduce yrsman sabuennoms, manar zooburnoems, you upon x= {, y = 4 (reparamena); Schnemna - x why is a filled the way to the way  $f(x) = \frac{1}{2}$  ;  $y = 20 - \frac{1}{2} - 6 = 1$  ; where  $x = 1$ ;  $y = -4 + 6 = 2$ If a x + b - mp amar zorbucunoins, ypaquix yp surar Ima spanaa govacsia uncami borne 8x-612x-11 mm  $(m \cdot k \cdot 8x - 6|zx-1| \leq a \times 18)$ , m.e. Kacamoo - 6  $7 - 9x +$  $\overline{1}$ 4  $a x + b 2$  $540 - 1$  $74+62-16$  $\frac{1}{2}$  $\frac{16}{4622}$  $24a+634$  $x\in\lbrack-\frac{1}{2};1]$ Tacinompun yraganx-8x-+6x+7 y = - 8x2+6x+7 - napadona, bembu sianpabrierior bourg bennessa uneen coopgroverma  $\{x = \frac{47}{36} \mid x \in \mathbb{Z} - \frac{1}{2}; 13\}$ you x=1 ; y = 5 ; nym x = -2 ; y = 2, cit-sig ue repece vaem.  $62$  COUSO OX Ma ompegne X =  $5-\frac{1}{2}$ ; 1 J a y > 0, npm  $5-\frac{1}{2}$ ; 1 J

П чистовик □ черновик (Поставьте галочку в нужном поле)

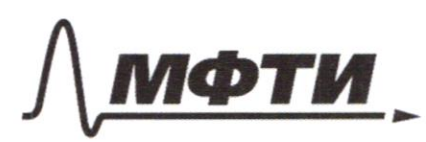

«МОСКОВСКИЙ ФИЗИКО-ТЕХНИЧЕСКИЙ ИНСТИТУТ (НАЦИОНАЛЬНЫЙ ИССЛЕДОВАТЕЛЬСКИЙ УНИВЕРСИТЕТ)»

ШИФР

(заполняется секретарём)

#### ПИСЬМЕННАЯ РАБОТА

 $3x^2+x^3+x^2+6x+7$  $\left( =\right)$  $c \times 4$  $\lambda \in \left[-\frac{1}{2}\right]$ ; 1]  $x \in L^2$ ; 17  $\begin{cases} ax+bc & c+1 d \\ ax & c=2 \\ d=3 \\ ax+bc & 2 \end{cases}$  $\begin{cases} a x+bc & x+c\\ c+bc & x\\ -\frac{1}{2} & c+d=2 \end{cases}$  $(z)$  $\langle z \rangle$  $a_{x+6}$  $\xi$  2  $ax+bcx+3$ inance Sorarum  $x+652$ <br> $x \in [-\frac{1}{2}; 1]$ Julpaberiennea 8x-6/2x-1/6 axx le -8x24 6x+7<br>bilvemaachemena:  $+63,16$ <br> $+634$ <br> $72$ <br> $634$  $\begin{cases} -\frac{1}{2}a + c \\ -\frac{1}{2}a + b \leq 2 \\ \frac{1}{2}a + b \leq 4 \\ 4 & a + k \leq 4 \end{cases}$  $7 + 652$  $\langle 2 \rangle$  $\langle z \rangle$  $\left( \epsilon$ TAANS

■ чистовик □ черновик (Поставьте галочку в нужном поле)

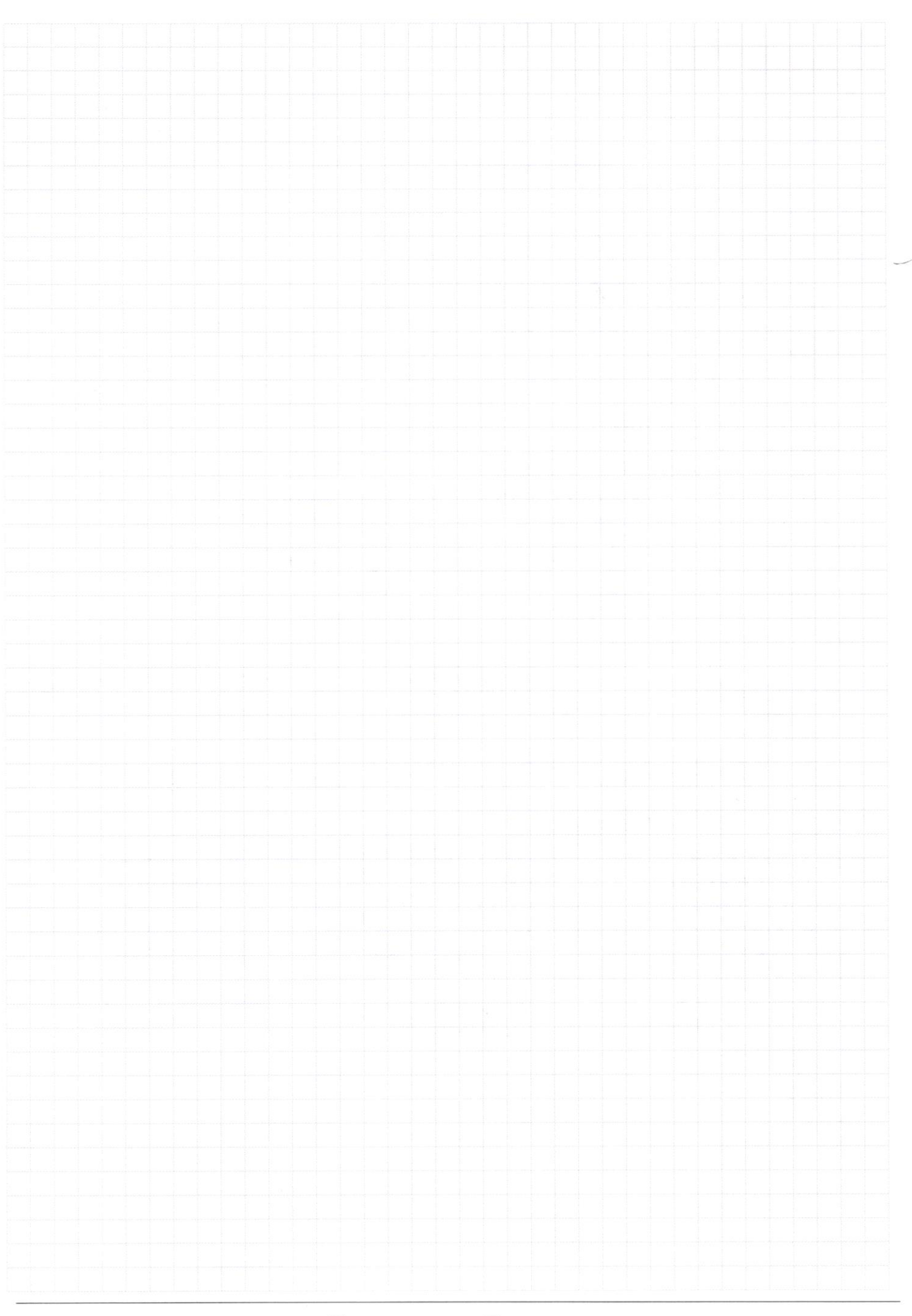

□ черновик □ чистовик (Поставьте галочку в нужном поле)

Страница  $\mathcal{N}_{\!\!\!\!\!\!\!\!\!\!\!\!\ {}^{\scriptstyle \mathrm{0}}}$  (Нумеровать только чистовики)

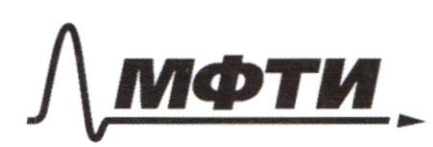

«МОСКОВСКИЙ ФИЗИКО-ТЕХНИЧЕСКИЙ ИНСТИТУТ (НАЦИОНАЛЬНЫЙ ИССЛЕДОВАТЕЛЬСКИЙ **УНИВЕРСИТЕТ»** 

ШИФР

(заполняется секретарём)

### ПИСЬМЕННАЯ РАБОТА

 $9x y + x^2 + 3x$  $364^{6} - 419 - 124$  $94 - 2 x - 6$  $(-x + 4 - 4y + z)$  $(4y - x+2)(9y-x-3)=0$  $[3]$  =  $\frac{1}{4}$  x -  $\frac{1}{2}$ <br> $y = \frac{1}{9}$  x +  $\frac{1}{3}$  $\frac{1}{9}$  $\frac{1}{\sqrt{2}}$  $\frac{1}{3}$ L  $\frac{1}{6}$  $\frac{4}{9}$   $\times$  $U(t)$  $(x-6)^2 + 2(\frac{1}{4}x-\frac{1}{2}-1)^2 = 18$  $(-6)^2 +$  $x - 6 = 18$  $\frac{1}{2}a$ 6  $\leq$ 1 (5-6)<sup>2</sup> 18 Secyenne 3 E  $27 - 2$  $x - 6 = 3\sqrt{2} 663$  $312 + 6$  $(x-6)^2 + 2(\frac{1}{9}x+\frac{4}{3}-1)^2$ = 18  $3\sqrt{2}$  $(x-6)^{2}+(4x+16)^{2}=18$  $= 18.81$  $31($ 

⊠ черновик □ чистовик (Поставьте галочку в нужном поле)

 $81(x-6)^2+2(x^2+12-6)=18.89$  $(x-6)^{2} = \frac{18.81}{83} (9.3)^{2} \cdot (\sqrt{\frac{2}{83}})^{2}$ 了 豊富 (1) ×-6=27 号 51h2e  $51h$   $20225h0$  cos  $GLED = \frac{250ER}{\sqrt{4}} = \frac{9.84}{3.3} \times 27 \frac{\sqrt{23}}{83} = 5 \text{ ind } ERP + 5 \text{ ind } BR = 150R$  $3/24$  $55222$  $9 - \frac{15}{3}8$ Sina cosps-Sinpcosa  $AD:DC=1:2$ UVAE + DE 4 DA  $820$  $DE = sin(60 - x)$  $\frac{DE}{4DA}$  = since cosa-sing  $E(\frac{1}{2}+\frac{1}{4})sin\theta = \frac{1}{2}cos\theta$  $AC = 5172$ <br> $48.1058 = 2.15$  $\frac{\overline{BC}}{\overline{CA}} = \frac{\overline{DE}}{\overline{AF}} = ?$  $2CED30$  $\frac{5i\pi30}{CD}$  =  $\frac{5i\pi60d}{DE}$  $AD = \sqrt{AE^{2} + EA^{2}}$  $CD = \frac{2}{3} F$ 

⊠ черновик □ ЧИСТОВИК (Поставьте галочку в нужном поле)

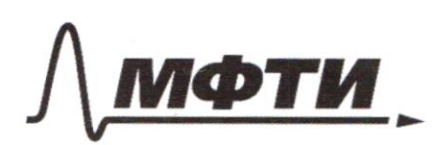

«МОСКОВСКИЙ ФИЗИКО-ТЕХНИЧЕСКИЙ ИНСТИТУТ (НАЦИОНАЛЬНЫЙ ИССЛЕДОВАТЕЛЬСКИЙ УНИВЕРСИТЕТ)»

ШИФР

(заполняется секретарём)

#### **ПИСЬМЕННАЯ РАБОТА**

 $d = \frac{26 + \sqrt{46^{2} - 4ac}}{2}$ PIVERAL  $24a x^2 - 28x + c = 0$  $8 - k^{2}a$ <br> $4 - k^{2}a$  $725 - X = 225 +$  $10$ 10  $2a$  $ak^2=4-0$  $C = 1$  $ac$  $900 = 3a + c$ <br>2a < a + c < 3a { a < c a < c a < c a < c a < c a < c a < c a < c a < c a < c a < c a < c a < c a < c a < c a < c a < c 3a  $2a$  $ac$  $a < c$  $ac<sub>2</sub> < 3a$  $C<3a$ MAN 200425=225  $c$  <  $c$  $Q 2225$  $c < 3a$  $a$  ec'  $a = 225 - x$  $C = 222$  $A < 30$  $C = 225 + 3x$  $a \leq c$  $225+3x$   $(225-x)-3$  $01 = 225$ Grandel C  $225 3x$  $3 × 4225 - 20$  $225 - 45 - 50$  $4\times$   $525.$  $15.5.3:$  $(50+25)\cdot 3=75.3$  $81$ 

⊠ черновик □ чистовик (Поставьте галочку в нужном поле)

 $9 + 8$  $.7$  $v^2$  $\overline{R}$  $y \times y - 6y - x + 6$  $\times$  – FRE  $20 = 0$  $\overline{z}$  $z_{\perp}$  $\frac{3}{4}$  $\overline{\mathsf{x}}$ 8  $\cal O$ -6  $\mathcal{Y}$  $x^2$  - 12 y x + 36 y 2  $\mathcal{U}$  $+6$  $\Rightarrow$  $\overline{\partial}$  $-4$  $\acute{\rm{e}}$  $18 - 0$  $2 - 317$  $x>6y$ ÷  $\overline{ }$  $xy + 6y + x + 36y - 6 = 0$ 5  $6)^{2}$  $+2(y^* - 1)$  $18 = (352)$ Ξ  $y <$  $6 -$ 8  $-8$ ي ا  $165$  $3650$  $\mathbb{X}^{\prime}$  $\epsilon^2$  +  $\times$  +  $y + 42y$  $3 - 165$  $6\times9$  $3670$  $\times$ -6  $y + 36y^2$  $\mathcal I$  $\times$  $64$  $\not\sim$  $871$  $\frac{2}{3}$ h  $-X + 2$ ٩  $\forall$  $\hat{y}$  $-3)$  $2+32$ 44+104 6  $1 -3 +$ 

⊠ черновик □ чистовик (Поставьте галочку в нужном поле)